高岡駅前~昭和町~厚生連病院 バスタイムスケジュールと 路線図

日高岡駅前~昭和町~厚生連病院 岡駅前(昭和、 [アプリを使って見る](https://moovitapp.com/index/api/onelink/3986059930?pid=Web_SEO_Lines-PDF&c=Footer_Button&is_retargeting=true&af_inactivity_window=30&af_click_lookback=7d&af_reengagement_window=7d&GACP=v%3D2%26tid%3DG-27FWN98RX2%26cid%3DGACP_PARAM_CLIENT_ID%26en%3Dinstall%26ep.category%3Doffline%26ep.additional_data%3DGACP_PARAM_USER_AGENT%26ep.page_language%3Dja%26ep.property%3DSEO%26ep.seo_type%3DLines%26ep.country_name%3D%25E6%2597%25A5%25E6%259C%25AC%26ep.metro_name%3D%25E5%25AF%258C%25E5%25B1%25B1%25E7%259C%258C%2520-%2520Toyama%2520Prefecture&af_sub4=SEO_other&af_sub8=%2Findex%2Fja%2Fline-pdf-%25E5%25AF%258C%25E5%25B1%25B1%25E7%259C%258C___Toyama_Prefecture-6198-3751933-137320308&af_sub9=View&af_sub1=6198&af_sub7=6198&deep_link_sub1=6198&deep_link_value=moovit%3A%2F%2Fline%3Fpartner_id%3Dseo%26lgi%3D137320308%26add_fav%3D1&af_dp=moovit%3A%2F%2Fline%3Fpartner_id%3Dseo%26lgi%3D137320308%26add_fav%3D1&af_ad=SEO_other_%E9%AB%98%E5%B2%A1%E9%A7%85%E5%89%8D%EF%BD%9E%E6%98%AD%E5%92%8C%E7%94%BA%EF%BD%9E%E5%8E%9A%E7%94%9F%E9%80%A3%E7%97%85%E9%99%A2_3%20%E5%B8%82%E5%86%85%EF%BC%93%E7%B3%BB%E7%B5%B1%20%E9%AB%98%E5%B2%A1%E9%A7%85%E5%89%8D%EF%BC%88%E6%98%AD%E5%92%8C%E7%94%BA%E3%83%BB%E5%8E%9A%E7%94%9F%E9%80%A3%E7%97%85%E9%99%A2%20%E7%B5%8C%E7%94%B1%EF%BC%89_%E5%AF%8C%E5%B1%B1%E7%9C%8C%20-%20Toyama%20Prefecture_View&deep_link_sub2=SEO_other_%E9%AB%98%E5%B2%A1%E9%A7%85%E5%89%8D%EF%BD%9E%E6%98%AD%E5%92%8C%E7%94%BA%EF%BD%9E%E5%8E%9A%E7%94%9F%E9%80%A3%E7%97%85%E9%99%A2_3%20%E5%B8%82%E5%86%85%EF%BC%93%E7%B3%BB%E7%B5%B1%20%E9%AB%98%E5%B2%A1%E9%A7%85%E5%89%8D%EF%BC%88%E6%98%AD%E5%92%8C%E7%94%BA%E3%83%BB%E5%8E%9A%E7%94%9F%E9%80%A3%E7%97%85%E9%99%A2%20%E7%B5%8C%E7%94%B1%EF%BC%89_%E5%AF%8C%E5%B1%B1%E7%9C%8C%20-%20Toyama%20Prefecture_View)

moovit

3 市内3系統 高 岡駅前(昭和 町・厚生連病院 経由)

高岡駅前~昭和町~厚生連病院 バス行3 市内3系統 高岡駅前(昭和町・厚生連病院 経由)にはルートが1つあります。 平日の運行時間は次のとおりです。

(1)3 市内3系統 高岡駅前(昭和町・厚生連病院 経由):18:40

南町

大工中町

Moovitアプリを使用して、最寄りの高岡駅前~昭和町~厚生連病院 バス駅を見つけ、次の高岡駅前~昭和町~厚生連 病院バスが到着するのはいつかを調べることができます。

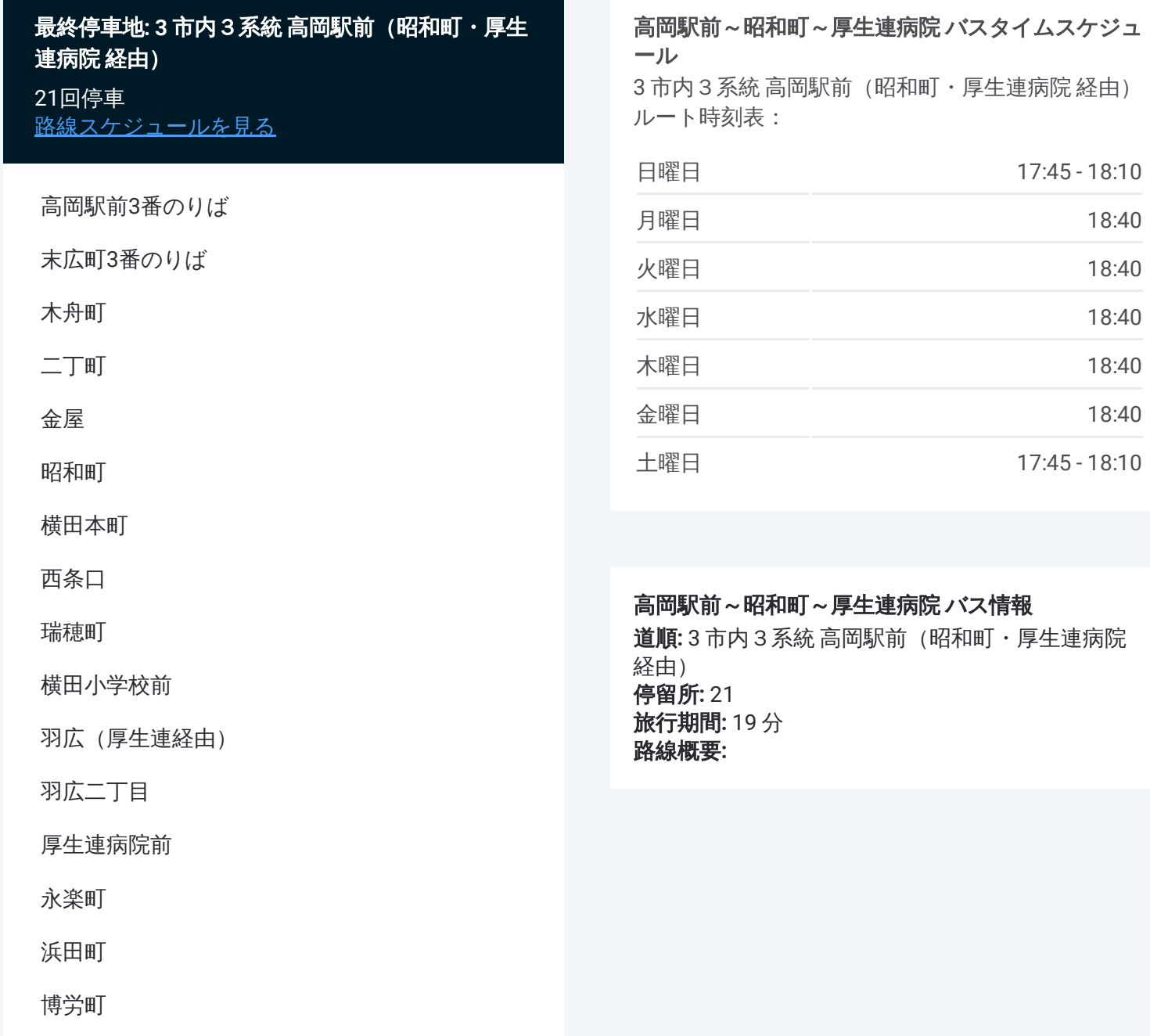

高の宮口

高岡駅北

高岡駅前

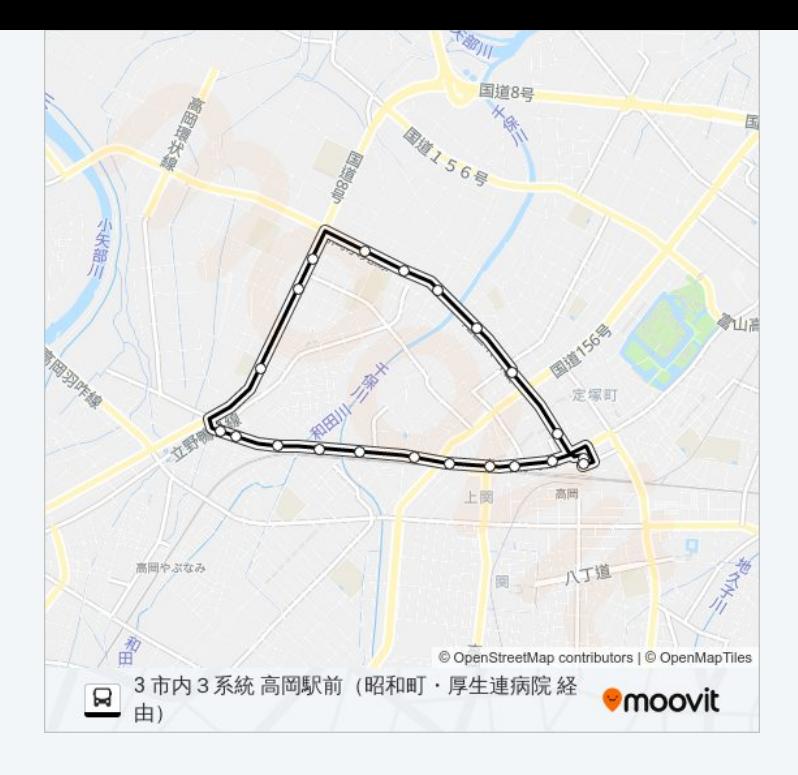

高岡駅前~昭和町~厚生連病院 バスのタイムスケジュールと路線図は、moovitapp.comのオフラインPDFでご覧い ただけます。 Moovit Appを使用して、ライブバスの時刻、電車のスケジュール、または地下鉄のスケジュール、富 山県 - Toyama Prefecture内のすべての公共交通機関の手順を確認します。

© 2024 Moovit - All Rights Reserved.